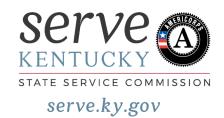

## **Application Checklists**

## New/Recompete

| eGrants New/Recompete Applicant Checklist |                                                                                           |  |
|-------------------------------------------|-------------------------------------------------------------------------------------------|--|
|                                           | Applicant and Application Information                                                     |  |
|                                           | Narratives (10 page limit, as it prints from eGrants, including facesheet)                |  |
|                                           | Executive Summary                                                                         |  |
|                                           | Rationale and Approach (Program Design)                                                   |  |
|                                           | Organizational Capability                                                                 |  |
|                                           | Cost Effectiveness and Budget Adequacy                                                    |  |
|                                           | Evaluation Summary or Plan (not included in page limit)                                   |  |
|                                           | Logic Model (3 page limit, as it prints from eGrants)                                     |  |
|                                           | Performance Measures (minimum of one aligned performance measure with output and outcome) |  |
|                                           | Budget (cost reimbursement or fixed), including source of funds section                   |  |
|                                           | Funding/Demographics                                                                      |  |
|                                           | Review, Authorize, and Submit                                                             |  |

## Continuation

| eGrants Continuation Applicant Checklist |                                                                                                    |  |
|------------------------------------------|----------------------------------------------------------------------------------------------------|--|
|                                          | Update Applicant and Application Information, if necessary. Note in the <i>Continuation Changes</i> narrative field if you have updated either section.                                                                                                    |  |
|                                          | Do not modify the original narrative fields. Add information in the Continuation Changes narrative field as relevant (6 page limit, as it prints from eGrants):  • Changes in Operating Sites  • Significant Changes in Program Scope or Design  • Changes to Performance Measures  • Significant Changes to Monitoring Structures or Staffing  • Budget revisions  Any continuation applicant not requesting changes that fit within the above categories should enter "N/A" in Continuation Changes. CNCS expects that most continuation applications will not be requesting changes. |  |
|                                          | Update Logic Model, only if changes to the originally submitted logic model are being requested as part of Continuation Changes.                                                                                                    |  |
|                                          | <ul> <li>Update performance measures:         <ul> <li>If you made changes to your program, such as adding or changing grant-funded activities, or requesting additional slots or MSYs.</li> <li>Continuation applicants whose measures do not align with the 2019 Performance Measure Instructions must also revise their measures to conform.</li> </ul> </li> </ul>                                                                                                    |  |
|                                          | Review Program Information Section and make selections as appropriate.                                                                                                    |  |
|                                          | Update Budget, including source of funds section (revisions include increases to minimum living allowance, administrative costs, and other Serve Kentucky/CNCS requirements).                                                                                                    |  |
|                                          | Review, Authorize, and Submit                                                                                                    |  |